OS <sub>os</sub> and the oscillation of the state  $\overline{S}$ 

## Daiki Matsunaga

 $(NIC)$  NIC  $(Tx)$  (Rx)

2018 11

 $1\,$ 

 $\mathrm{OS}[1]$ 

## 2 NIC

 $1$ 

<span id="page-0-0"></span>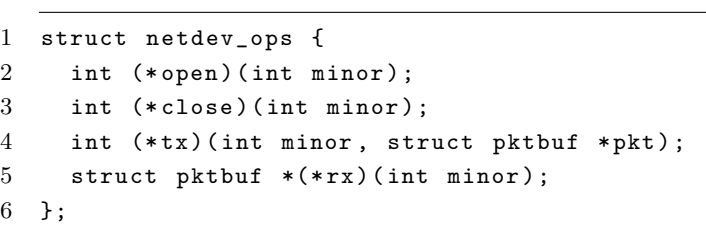

 $1\;$  NIC  $\;$ 

Realtek RTL8139 Ethernet NIC RTL8139

 $1.$ 

 $2.$  QEMU

 $\rm RTL8139$ 

- RTL8139D(L)  $[2]$
- RTL8139(A/B) Programming guide V0.1[3]
- OSDev RTL8139[4]

 $2.0.1$ 

<span id="page-1-0"></span>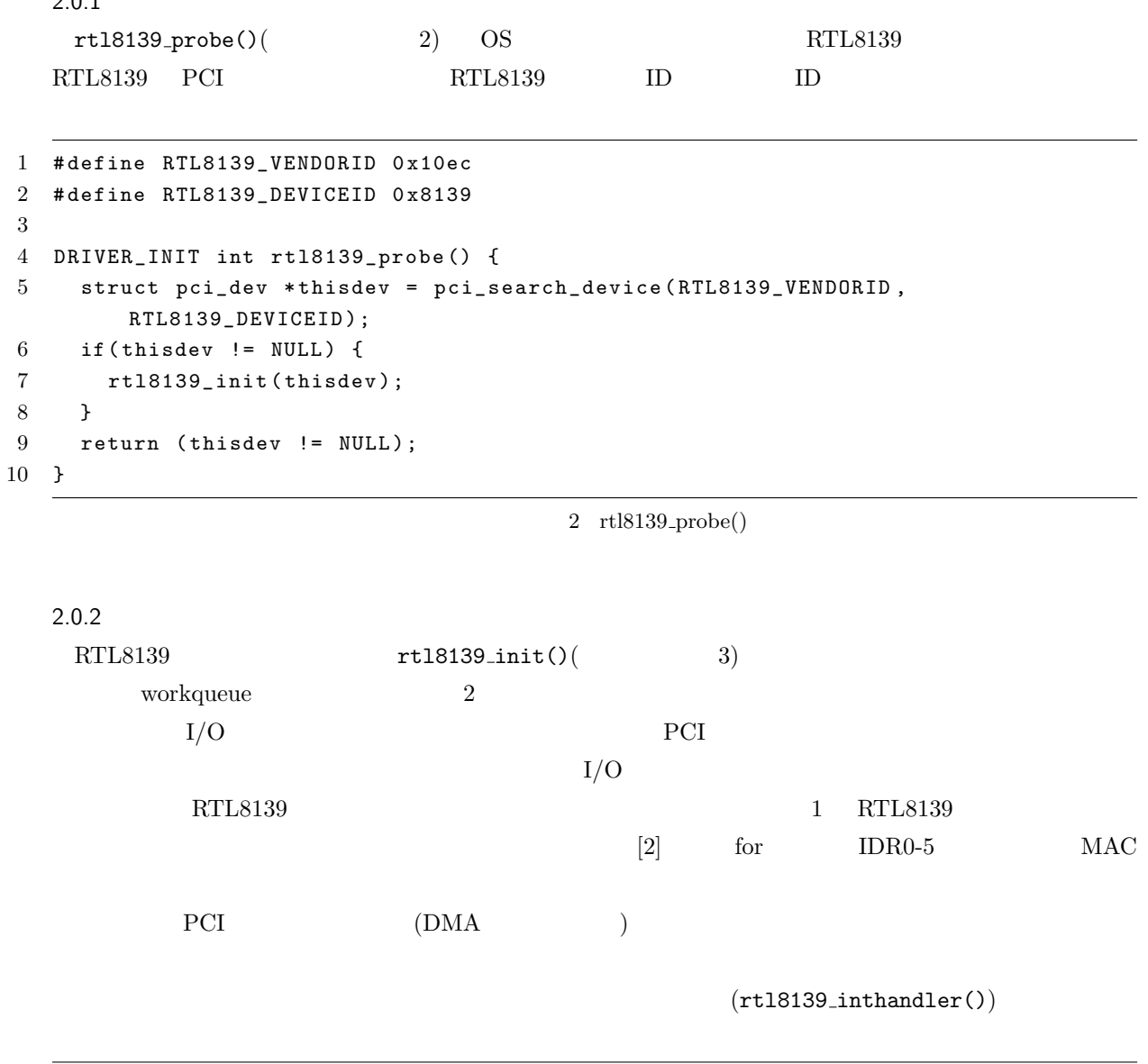

```
1 void rtl8139_init ( struct pci_dev * thisdev ) {
2 \text{ r} x \text{-} w q = w \text{or} kqueue_new ("rtl8139_rx_wq");
3 tx_wq = workqueue_new ("rtl8139_tx_wq");
4
5 rtldev . pci = thisdev ;
6 rtldev . iobase = pci_config_read32 ( thisdev , PCI_BAR0 ) ;
7 rtldev . iobase &= 0 xfffc ;
8 rtldev . irq = pci_config_read8 ( thisdev , PCI_INTLINE ) ;
9 rtldev . rxbuf_index = 0;
10 rtldev.txt desc_head = rtldev.txt desc_tail = 0;11 rtldev . txdesc_free = TXDESC_NUM ;
12 /* */
13
```
<span id="page-2-0"></span>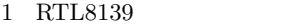

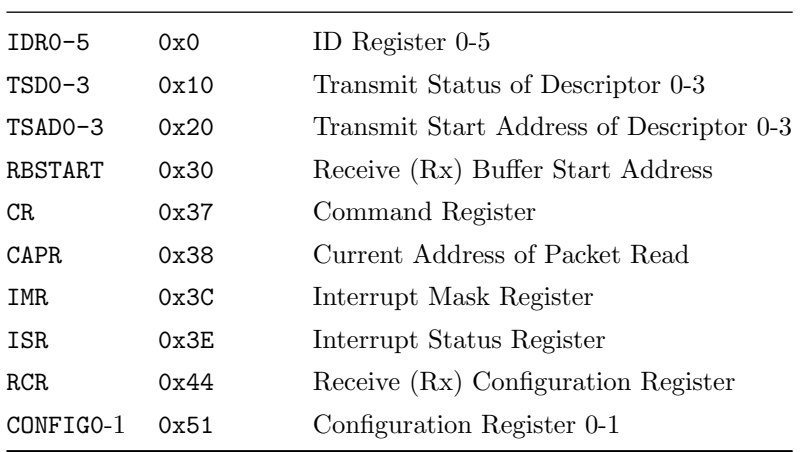

```
14 struct ifaddr *eaddr = malloc(sizeof(struct ifaddr)+ETHER_ADDR_LEN);
15 eaddr->len = ETHER_ADDR_LEN;
16 eaddr ->family = PF_LINK;
17 for (int i=0; i < ETHER_ADDR_LEN; i++)
18 eaddr -> addr [i] = in8 (RTLREG (IDR) + i);
19
20 \t/ * \t*/21
22 //enable PCI bus mastering
23 u16 pci_cmd = pci_config_read16 ( thisdev , PCI_COMMAND ) ;
24 pci\_cmd = 0x4;
25
26 # define PCI_CONFIG_ADDR 0 xcf8
27 # define PCI_CONFIG_DATA 0 xcfc
28 u32 addr = ( thisdev - > bus < <16) | ( thisdev - > dev < <11) | ( thisdev - > func < <8) | (
         PCI_COMMAND ) | 0 x80000000u ;
29 out32 (PCI_CONFIG_ADDR, addr);
30 out16 (PCI_CONFIG_DATA, pci_cmd);
31
32 //power on
33 out8 (RTLREG (CONFIG1), 0x0);
34 //software reset
35 out8 (RTLREG (CR), CR_RST);
36 while ((in8 (RTLREG (CR)) & CR\_RST) != 0);37 //set rx buffer address
38 out32 ( RTLREG ( RBSTART ) , KERN_VMEM_TO_PHYS ( rtldev . rxbuf ) ) ;
39 //set IMR
40 out16 ( RTLREG ( IMR ) , 0 x55 ) ;
41 //receive configuration
42 out32 ( RTLREG ( RCR ) , RCR_ALL_ACCEPT | RCR_WRAP ) ;
```

```
43 //enable rx and tx
44 out8 (RTLREG (CR), CR_RE | CR_TE) ;
45 //setup interrupt
46 idt_register ( rtldev . irq +0 x20 , IDT_INTGATE , rtl8139_inthandler ) ;
47 pic_clearmask (rtldev.irq);
48 }
```
3 rtl8139\_init()

 $2.0.3$ 

そこで,pktbuf というものを用意します.pktbuf には次のような操作が可能です.

- $\bullet$  pktbuf\_alloc :  $\bullet$  pktbuf
- ${\color{red} \bullet \text{ pktbuf\_create :}} {\color{green} \bullet \text{ pktbuf}}$
- $\bullet$  pktbuf\_free :
- $\bullet$  pktbuf\_get\_size :
- $\bullet$  pktbuf\_reserve\_headroom :
- $\bullet$  pktbuf\_add\_header :
- $\bullet$  pktbuf\_remove\_header :
- $\bullet$  pktbuf\_copyin :

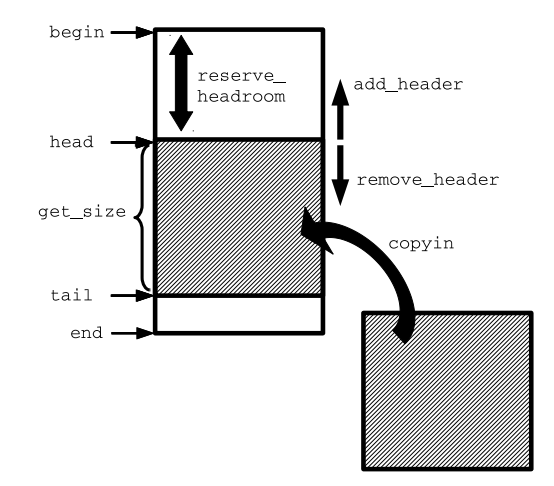

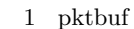

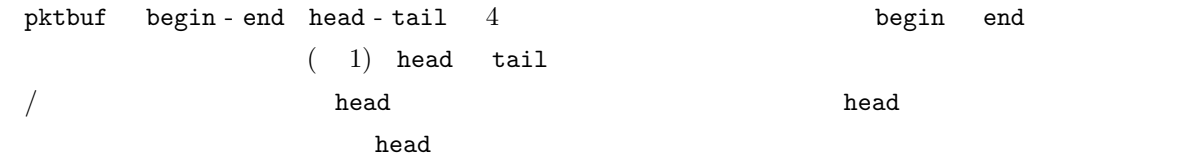

```
pktbuf Diskups Linux skb FreeBSD mbuf
   [5][7]2.0.4rtl8139_tx()
  rtl8139_tx_all() workqueue
   workqueue \text{Linux} \qquad \qquad \text{[6][7]} \quad 1workqueue 1
   xone()(\qquad \qquad \qquad \qquad \qquad rtl8139_tx_one()
  for 1RTL8139 4 1\overline{X}4\,rtldev.txdesc_free the top in the rtldev.txdesc head
  TSAD0−3 13bit 2000−3 13bit 2000−3 13bit E
1 int rtl8139_tx_one () {
2 \t / * \t * /4 if ( rtldev . txdesc_free > 0) {
5 struct pktbuf * pkt = NULL;
6 if ( queue_is_empty (& rtldev . txqueue ) ) {
7 error = -1;
8 goto out ;
9 }
11 pkt = list_entry ( queue_dequeue (& rtldev . txqueue ) , struct pktbuf , link ) ;
13 out32 (RTLREG (TX_TSAD [rtldev.txdesc_head]), KERN_VMEM_TO_PHYS (pkt->head));
14 rtldev.txdesc_pkt [rtldev.txdesc_head] = pkt;
15 out32 (RTLREG (TX_TSD [rtldev.txdesc_head]), pktbuf_get_size (pkt));
16 rtldev.txdesc_free --;
```

```
17 rtldev.txdesc_head = (rtldev.txdesc_head +1) % TXDESC_NUM;
```

```
18 /* */
19 }
```
20  $21$  /\* \*/

<span id="page-4-0"></span>3

10

12

```
22 }
```
 $2.0.5$ 

rtl8139\_rx()

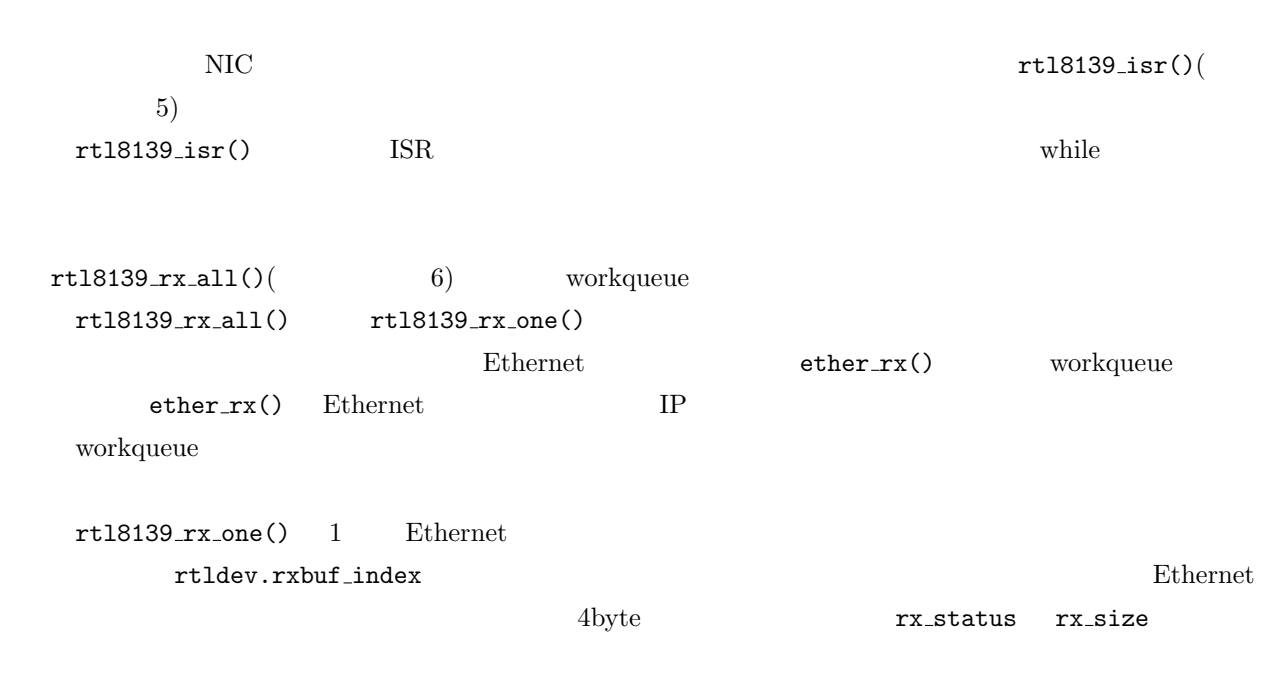

 $\emph{Ethernet}$ 

```
1 void rtl8139_isr () {
2 u16 isr = in16 ( RTLREG ( ISR ) ) ;
3
4 while ( rtldev . txdesc_free < 4 &&
5 ( in32 ( RTLREG ( TX_TSD [ rtldev . txdesc_tail ]) ) &( TSD_OWN | TSD_TOK ) ) == ( TSD_OWN |
           TSD_TOK ) ) {
6 struct pktbuf * txed_pkt = rtldev . txdesc_pkt [ rtldev . txdesc_tail ];
7 if (( txed_pkt - > flags & PKTBUF_SUPPRESS_FREE_AFTER_TX ) == 0) {
8 pktbuf_free (txed_pkt);
9 }
10 rtldev.txdesc_pkt [rtldev.txdesc_tail] = NULL;
11 rtldev . txdesc_tail = ( rtldev . txdesc_tail +1) % TXDESC_NUM ;
12 rtldev . txdesc_free ++;
13 }
14
15 if ( isr & ISR_TOK )
16 workqueue_add (tx_wq, rtl8139_tx_all, NULL);
17
18 if (isr & ISR_ROK)
19 workqueue_add (rx_wq, rtl8139_rx_all, NULL);
20
21 if (isr & ISR_TOK)
22 out16 (RTLREG (ISR), ISR_TOK);
```

```
23 if (isr & (ISR_FOVW|ISR_RXOVW|ISR_ROK))
24 out16 (RTLREG (ISR), ISR_FOVW | ISR_RXOVW | ISR_ROK);
25
26 pic_sendeoi (rtldev.irq);
27 }
```

```
5 \text{rtl}8139 \text{.isr}()
```

```
1 void rtl8139_rx_all ( void * arg UNUSED) {
2 int rx_count = 0;
3 while ( rtl8139_rx_one () == 0)
4 rx_count ++;
5
6 if (rx_{count} > 0) {
7 thread_wakeup (&rt18139_ops);
8 workqueue_add ( ether_wq , ether_rx , ( void *) DEVNO ( RTL8139_MAJOR ,
          RTL8139 MINOR ) ) :
9 }
10 }
11
12 int rtl8139_rx_one () {
13 /* */
14 if ((in8(RTLREG(CR)) & CR_BUFE) == 1) {
15 error = -1;
16 goto err ;
17 }
18
19 u32 offset = rtldev . rxbuf_index % RXBUF_SIZE ;
20 u32 pkt_hdr = *((u32 *)(rt1dev.rxbuf+offset));21 u16 rx_status = pkt_hdr &0 xffff ;
22 u16 rx\_size = pkt\_hdr \n > 216;
23
24 if (rx_status & PKTHDR_RUNT | |
25 rx_status & PKTHDR_LONG ||
26 rx_status & PKTHDR_CRC ||
27 rx_status & PKTHDR_FAE ||
28 ( rx_status & PKTHDR_ROK ) == 0) {
29 puts ("bad packet.");
30 error = -2;
31 goto out ;
32 }
33
34 if (! queue_is_full (& rtldev . rxqueue ) ) {
35 char *buf = malloc(rx\_size -4);
36 memcpy ( buf , rtldev . rxbuf + offset +4 , rx_size -4) ;
37 struct pktbuf * pkt = pktbuf_create (buf, rx_size-4, free, 0);
38 queue_enqueue (& pkt - > link , & rtldev . rxqueue ) ;
39 } else {
40 error = -3;
```

```
41 }
42
43 out :
44 rtldev.rxbuf_index = (offset + rx_size + 4 + 3) & \tilde{ }3;
45 out16 (RTLREG (CAPR), rtldev.rxbuf_index - 16);
46 /* */
47 }
```
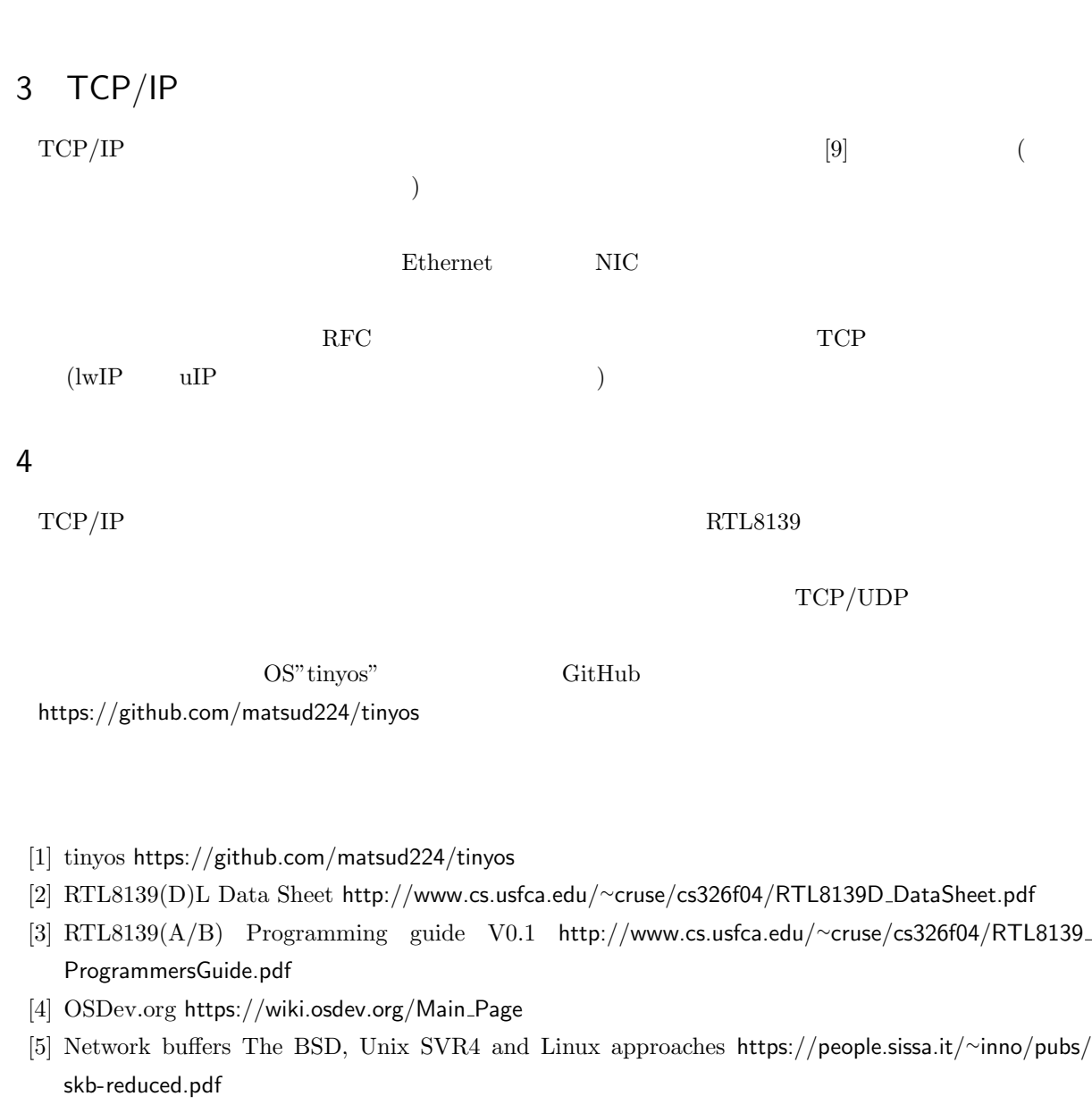

 $6\,$ 

<span id="page-7-3"></span><span id="page-7-2"></span><span id="page-7-1"></span><span id="page-7-0"></span>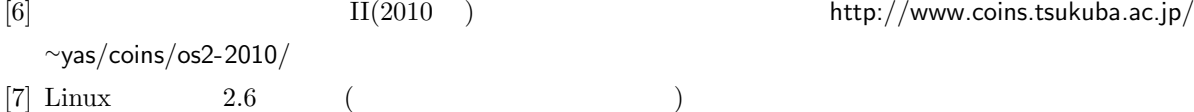

- [8] Understanding TCP/IP Network Stack & Writing Network Apps https://www.cubrid.org/blog/ understanding-tcp-ip-network-stack
- [9] tinyip https://github.com/matsud224/tinyip

<span id="page-8-0"></span> $[10] \hspace{1cm} \textrm{TCP/IP Vol.1} \hspace{2cm} (W \hspace{2cm} , \hspace{2cm} )$